# **Internet Archite**

A review

Lecture 3 Srinivas Narayana

http://www.cs.rutgers.edu/~sn62

## Software/hardware organization at hosts

Application: useful user-level functions

Transport: provide guarantees to apps

Network: best-effort global pkt delivery

Link: best-effort local pkt delivery

Communication functions broken up and "stacked"

Each layer depends on the one below it.

Each layer supports the one above it.

The interfaces between layers are well-defined and standardized.

## Software/hardware organization at hosts

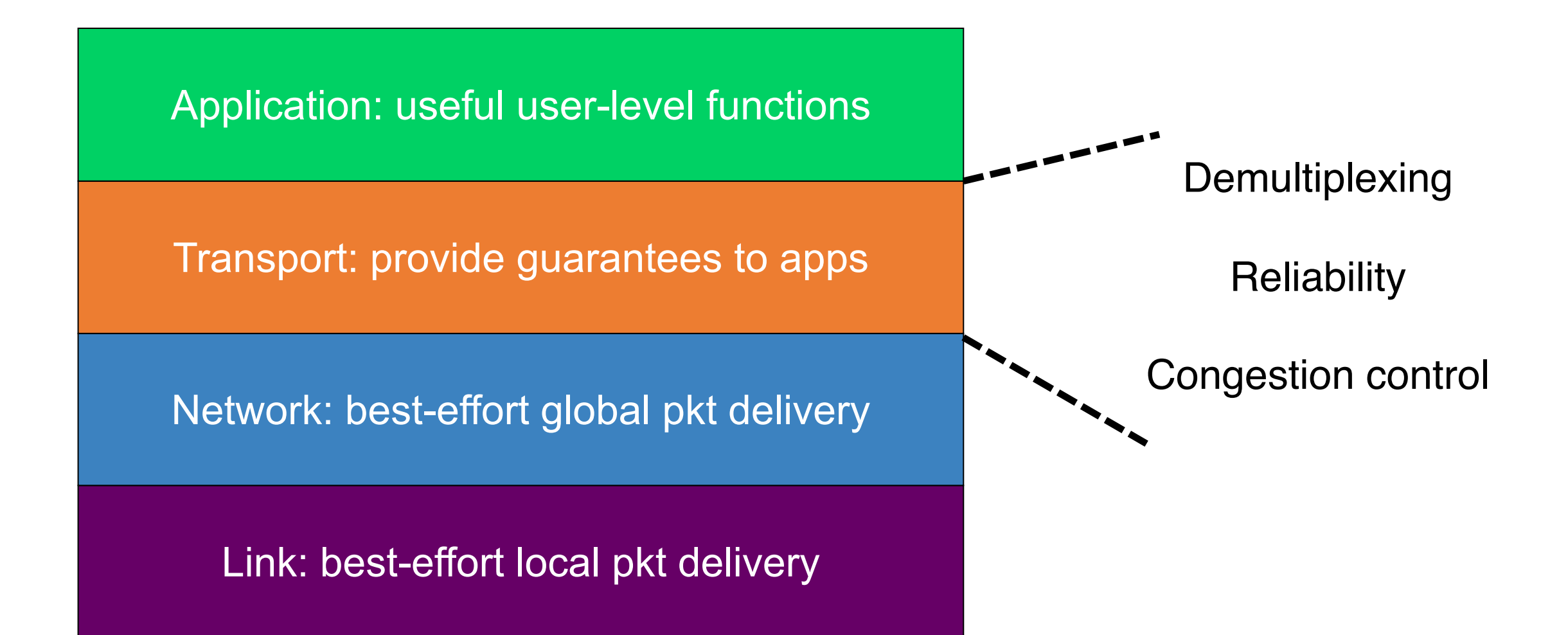

# (3) How much data to keep in flight?

• Avoid overwhelming network resources: Congestion control

**H**  $|$   $\left| \left( \left( \begin{array}{c} \left( 1-\frac{1}{2} \right) \end{array} \right)^2 \right|$   $\left( \begin{array}{c} \text{C} \\ \text{C} \end{array} \right)$ 

- Internet: every endpoint makes its own decisions!
	- Distributed algorithm: no central authority
	- Goal 1: efficiency (use available capacity)
	- Goal 2: fairness (distribute capacity equitably)

### **Feedback Control**

## Finding the right congestion window

- There is an unknown bottleneck link rate that the sender must match
- If sender sends more than the bottleneck link rate:
	- packet loss, delays, etc.
- If sender sends less than the bottleneck link rate:
	- all packets get through; successful ACKs
- Congestion window (cwnd): amount of data in flight

# Quickly finding a rate: TCP slow start

• Initially cwnd = 1 MSS • MSS is "maximum segment size" • Upon receiving an ACK of each MSS, increase the cwnd by 1 MSS • Effectively, double cwnd every RTT **Initial rate is slow but ramps up** exponentially fast  $\bullet$  On loss (RTO), restart from cwnd  $\cdot = 1$ MSS Host A one segment RTT Host B time two segments four segments Payload **MSS** 

## Behavior of slow start

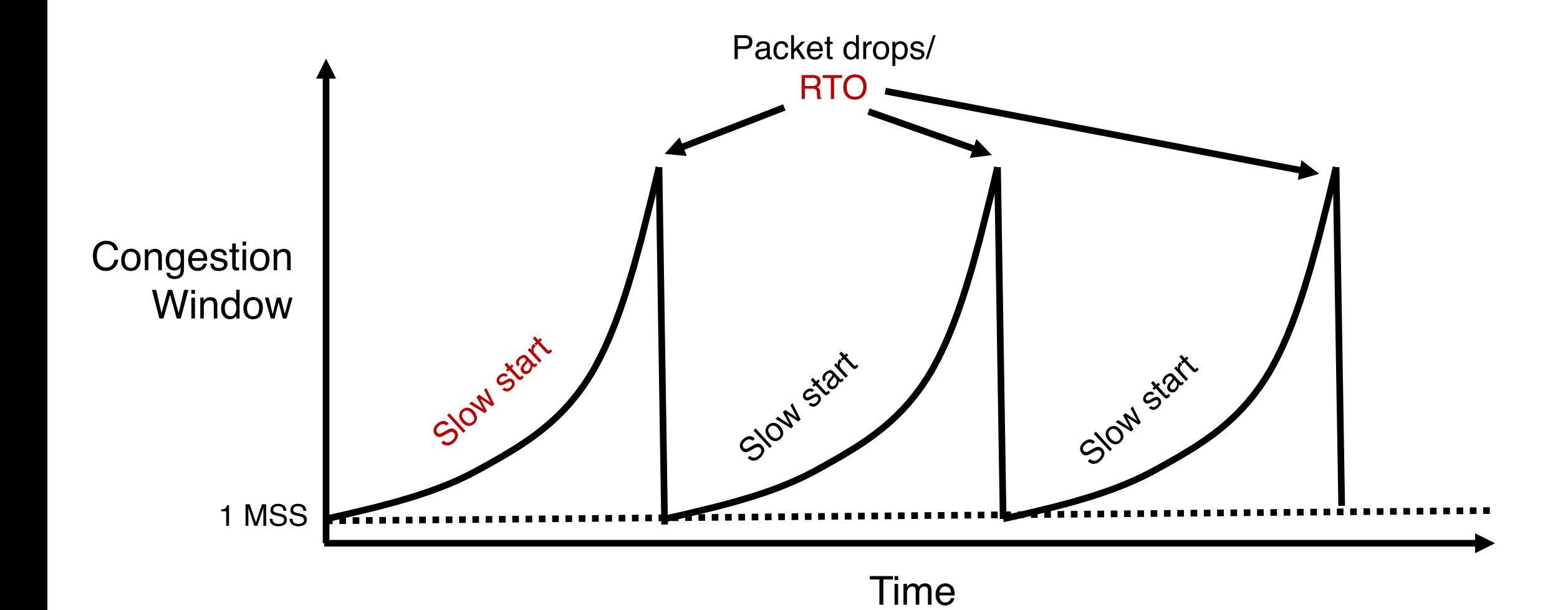

## Slow start has problems

- Congestion window increases too rapidly
	- Example: suppose the "right" window size cwnd is 17
	- cwnd would go from 16 to 32 and then dropping down to 1
	- Result: massive packet drops
- Congestion window decreases too rapidly
	- Suppose the right cwnd is 31, and there is a loss when cwnd is 32
	- Slow start will resume all the way back from cwnd 1
	- Result: unnecessarily low speed of sending data
- Instead, perform finer adjustments of cwnd: congestion avoidance

## TCP New Reno: Additive Increase

- Remember the recent past to find a good estimate of link rate
- The last good cwnd without packet drop is a good indicator
	- TCP New Reno calls this the slow start threshold (ssthresh)
- Increase cwnd by 1 MSS every RTT after cwnd hits ssthresh
	- Effect: increase window additively per  $\mathsf{H}\mathsf{T}$

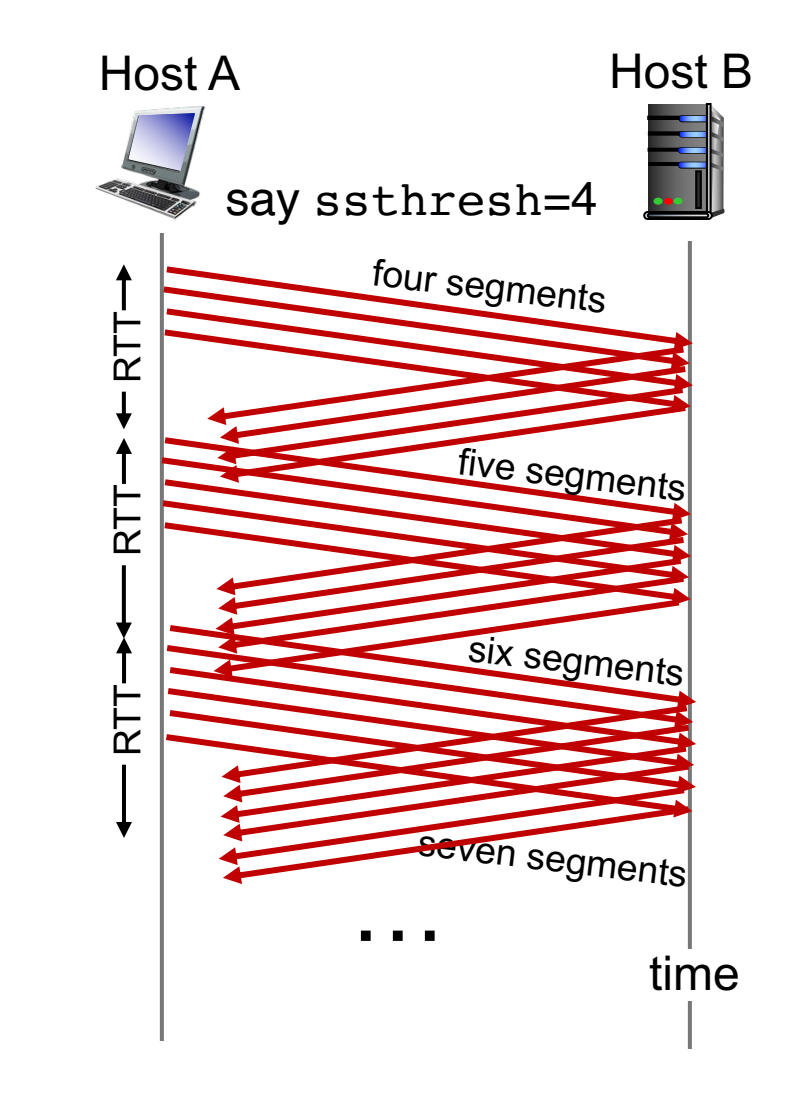

## TCP New Reno: Additive increase

- Start with  $s$ sthresh =  $64K$  bytes (TCP default)
- Do slow start until ssthresh
- Once the threshold is passed, do additive increase
	- Add one MSS to cwnd for each cwnd worth data ACK'ed
	- For each MSS ACK'ed,  $cwnd = cwnd + (MSS * MSS) / cwnd$
- Upon a TCP timeout (RTO),
	- Set  $cwnd = 1$  MSS
	- Set ssthresh =  $max(2 * MSS, 0.5 * cwnd)$
	- i.e., the next linear increase will start at half the current cwnd

# Behavior of Additive Increase

 $Say MSS = 1$  KByte Default ssthresh =  $64KB = 64 MS$ 

#### AI is slow.

Persistent connections Large window sizes Different laws to evolve congestion window

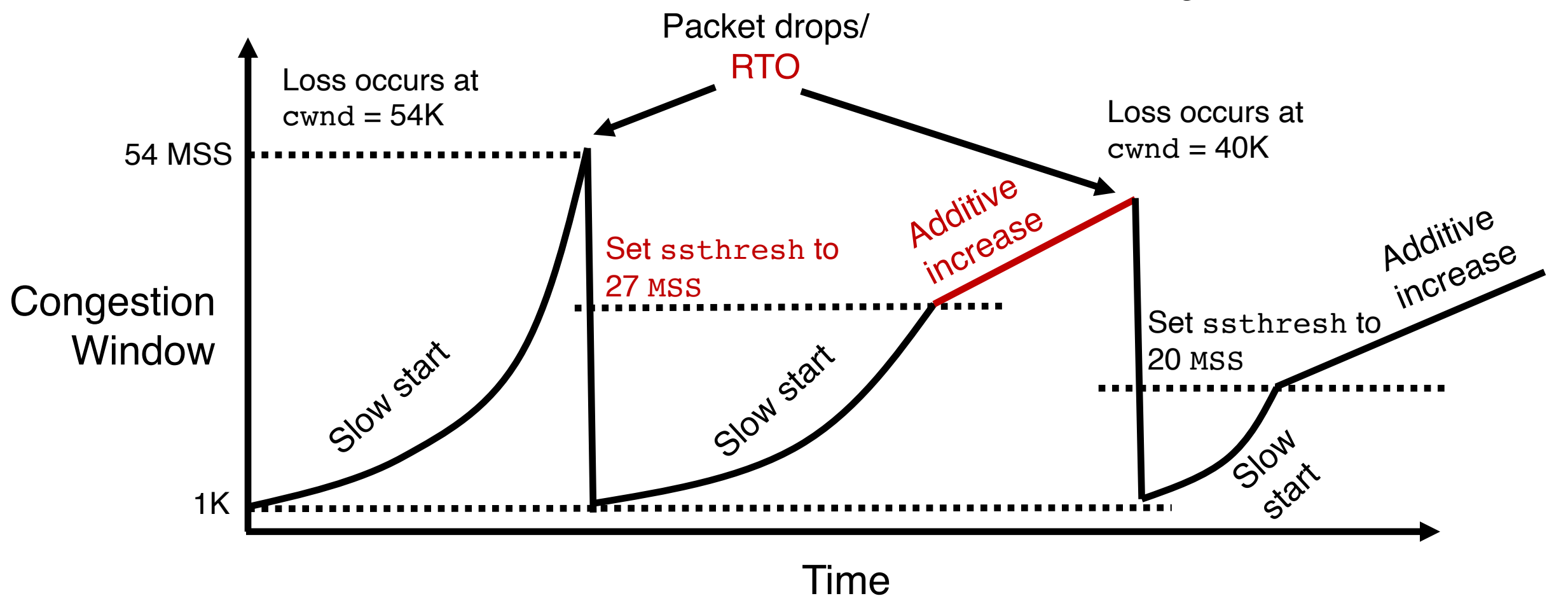

# Routing

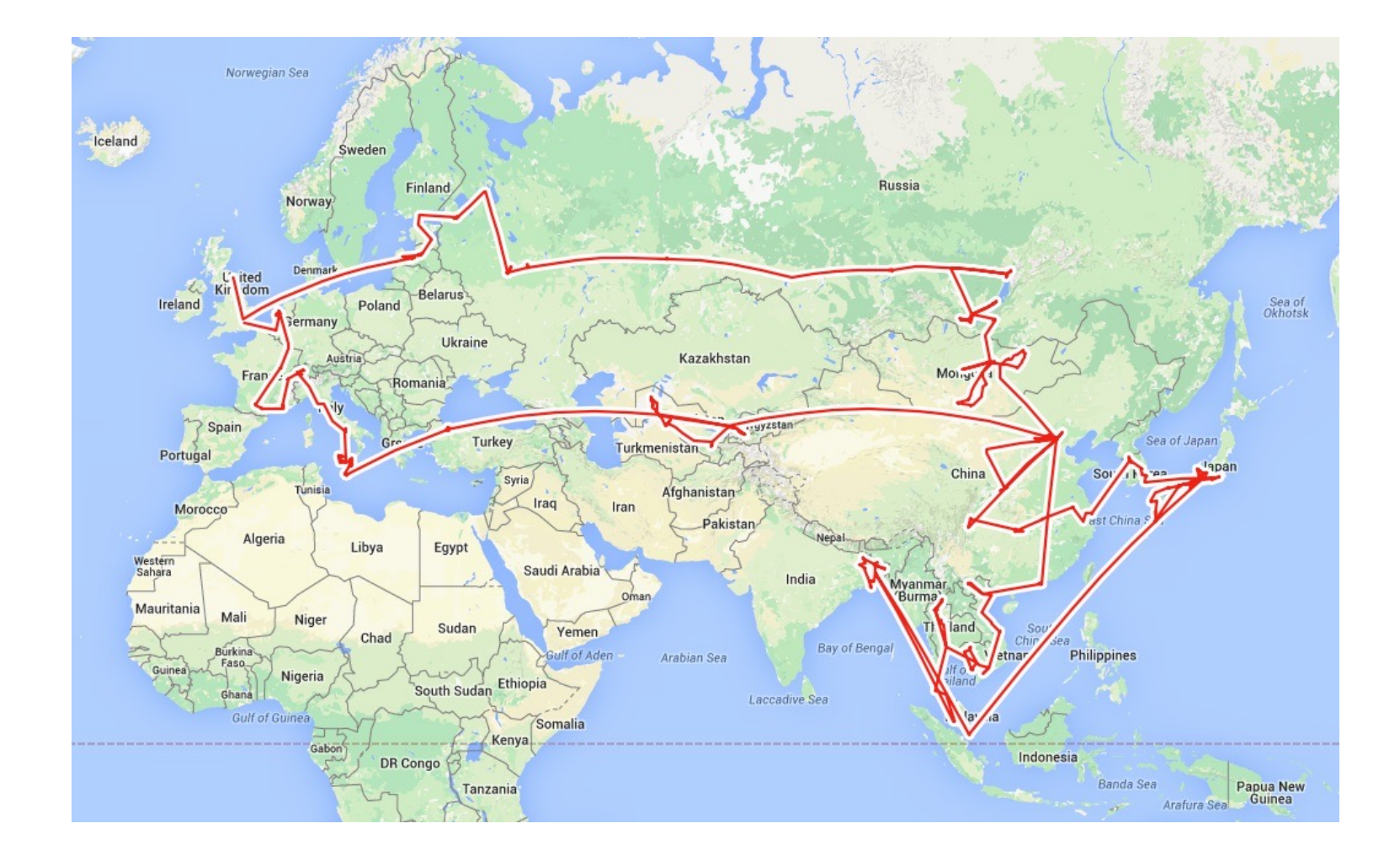

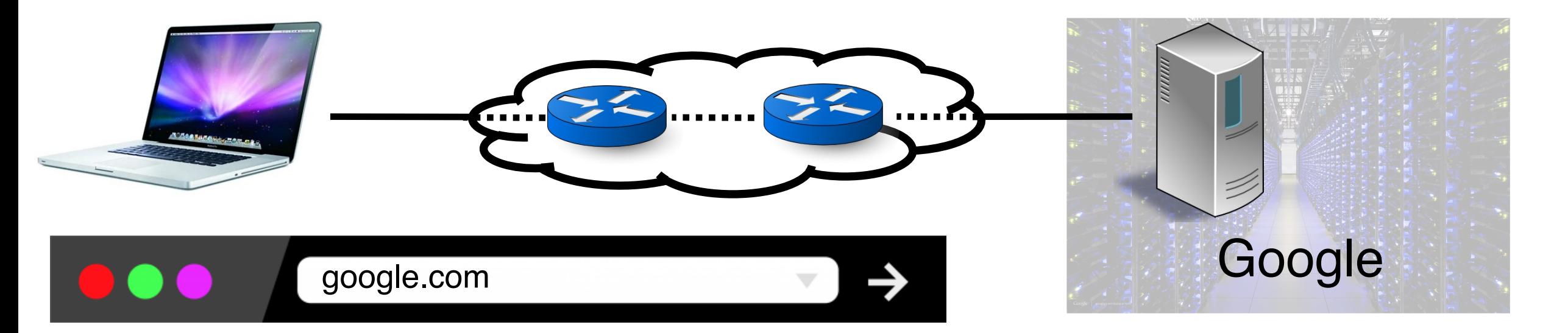

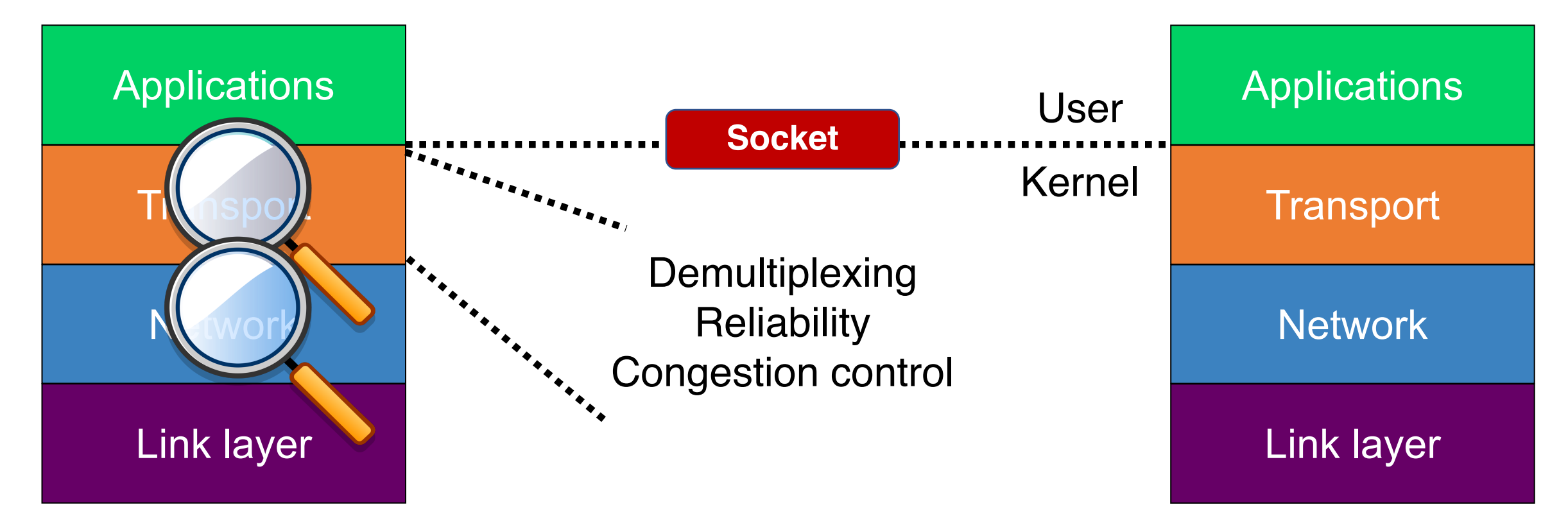

## Two key network-layer functions

- Forwarding: move packets from router's input to appropriate router output
- Routing: determine route taken by packets from source to destination network
	- routing algorithms
- The network layer solves the routing problem.

#### Analogy: taking a road trip

■ Forwarding: process of getting through single exit

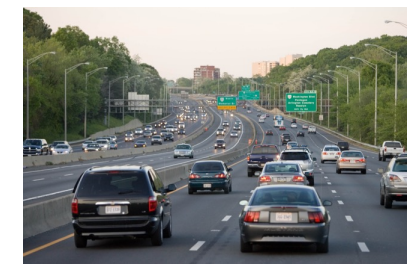

■ Routing: process of planning trip from source to destination layer runs

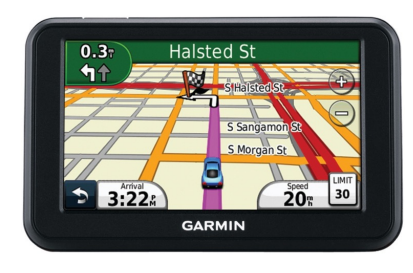

everywhere

14

## Control/Data Planes

### Data plane = Forwarding

- local, per-router function
- determines how datagram arriving on router input port is forwarded to router output port

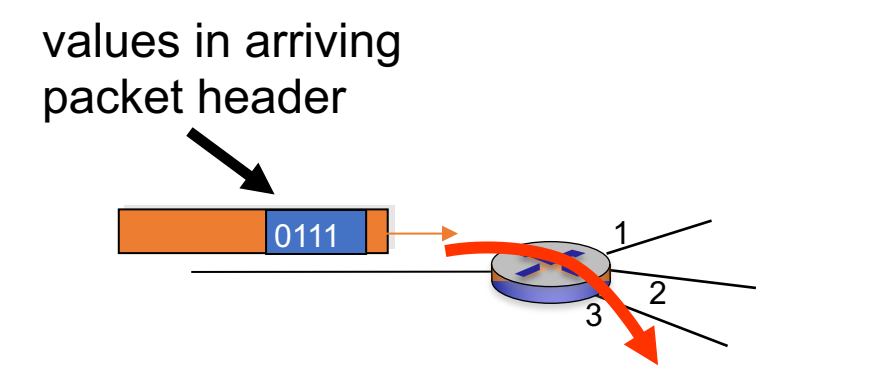

### Control plane = Routing

- network-wide logic
- determines how datagram is routed along end-to-end path from source to destination endpoint
- two control-plane approaches:
	- Distributed routing algorithm running on each router
	- Centralized routing algorithm running on a (logically) centralized machine

# Application architecture

Web servers

## Components of an Internet Service-

### **Routers**

App compute and communication patterns

Servers

Modularized applications

**Endpoints** 

LE

BER

Storage Interconnect: Routers

Data Center

#### Often the first app point where a user request lands Parse HTTP request GET / HTTP/1.1 process  $\bigtriangledown$  IP<sub>B</sub> + port<sub>B</sub> Host: example.com socket (many other headers!) bind(IPadd $r_{\text{B}}$ , port<sub>B</sub>) Find a file, run a script, … listen() accept() HTTP/1.1 200 OK Send response header Content-Type: text/html recv()/send()/.. Read file, send() data

Web server

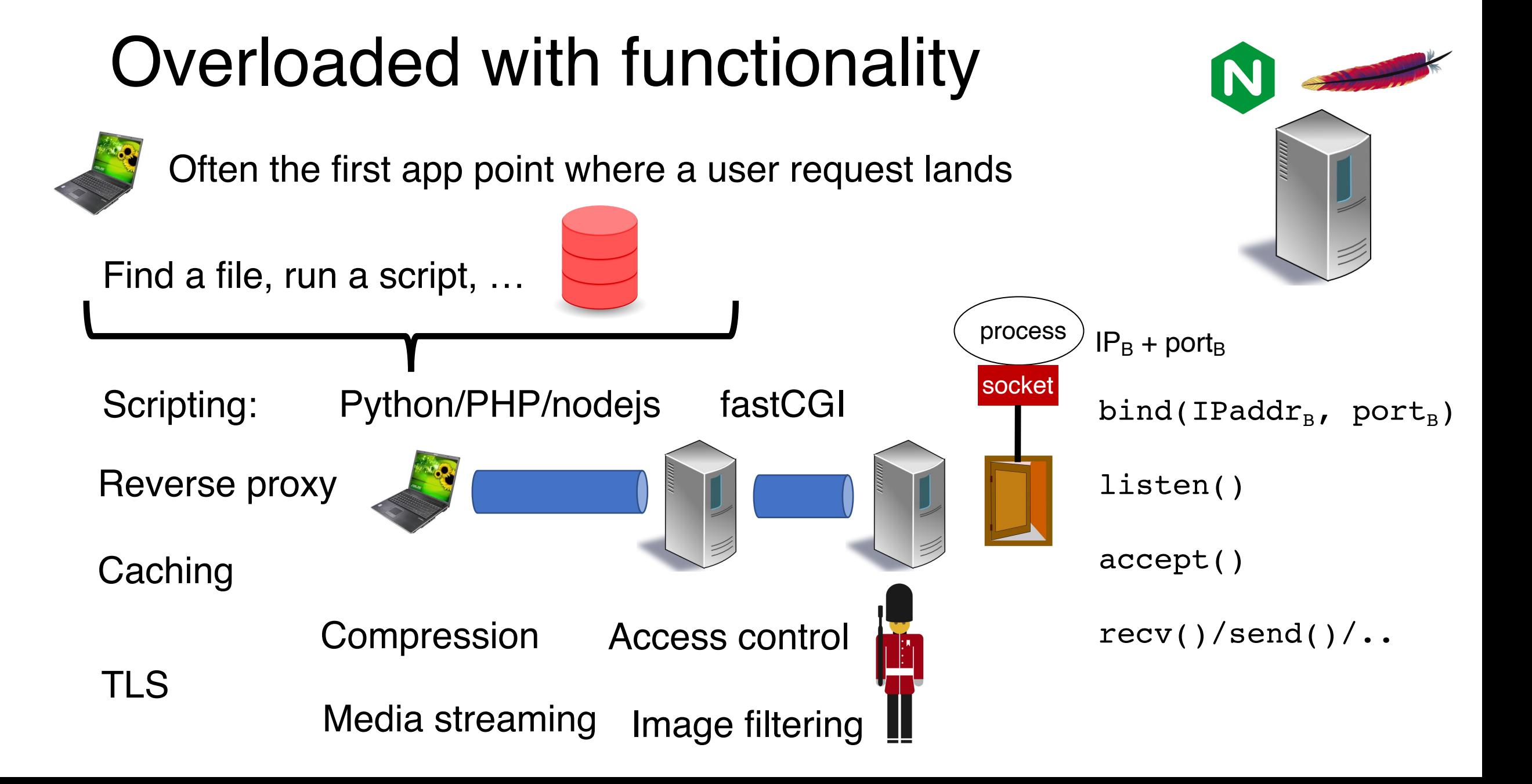

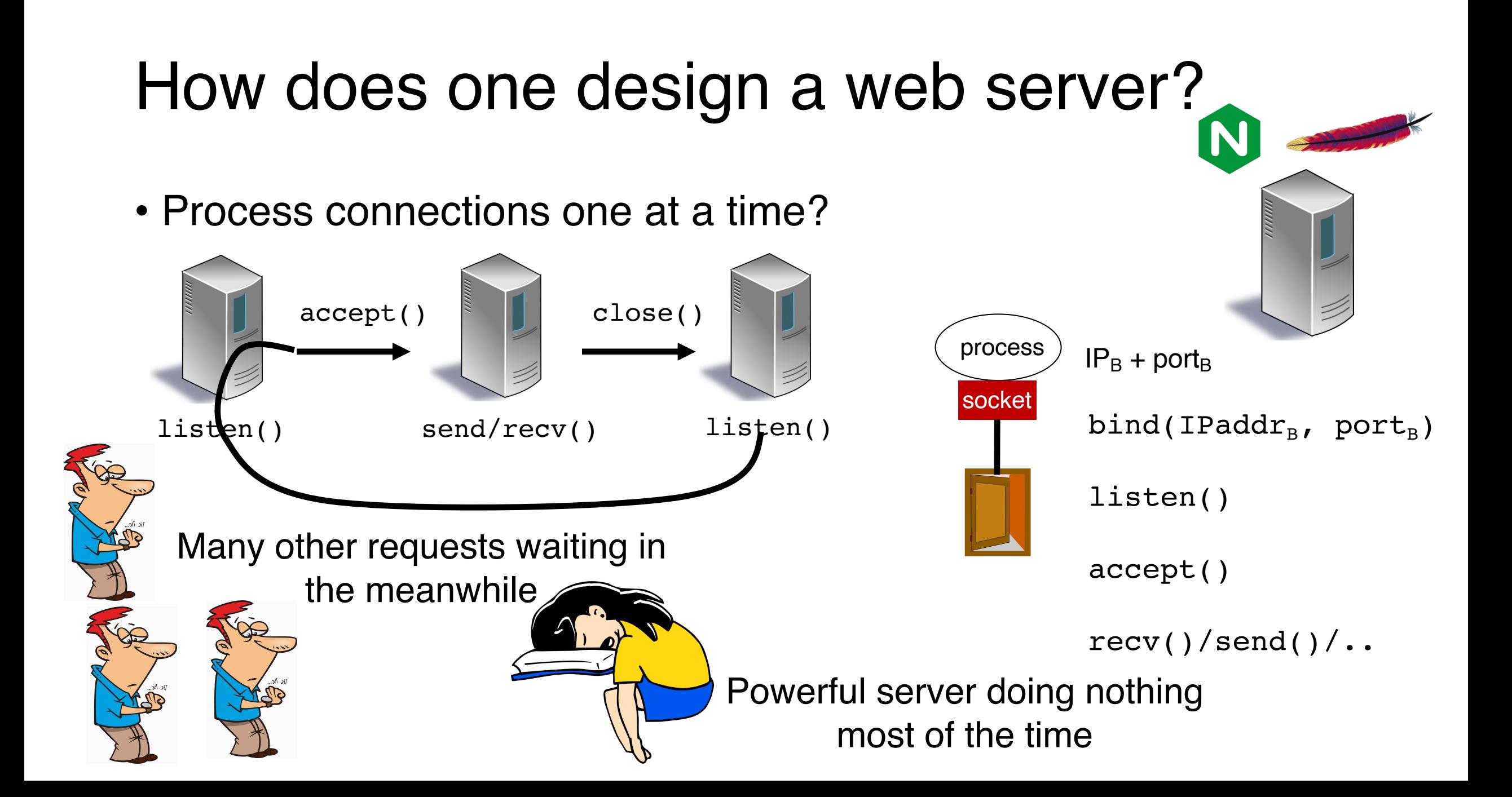

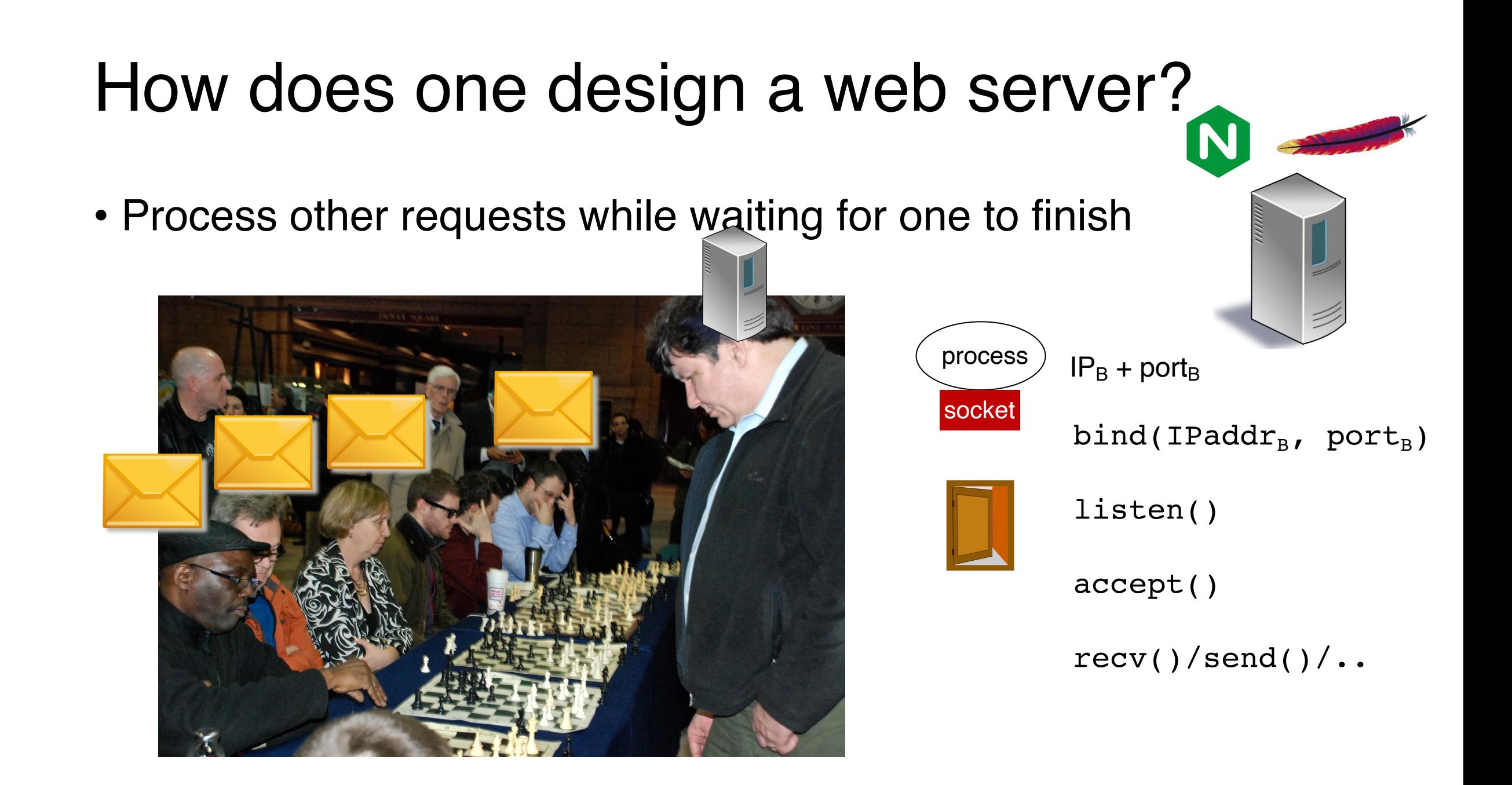

### Parallelism

- Process other requests while waiting for one to finish
- A first design: multiprocessing/threading

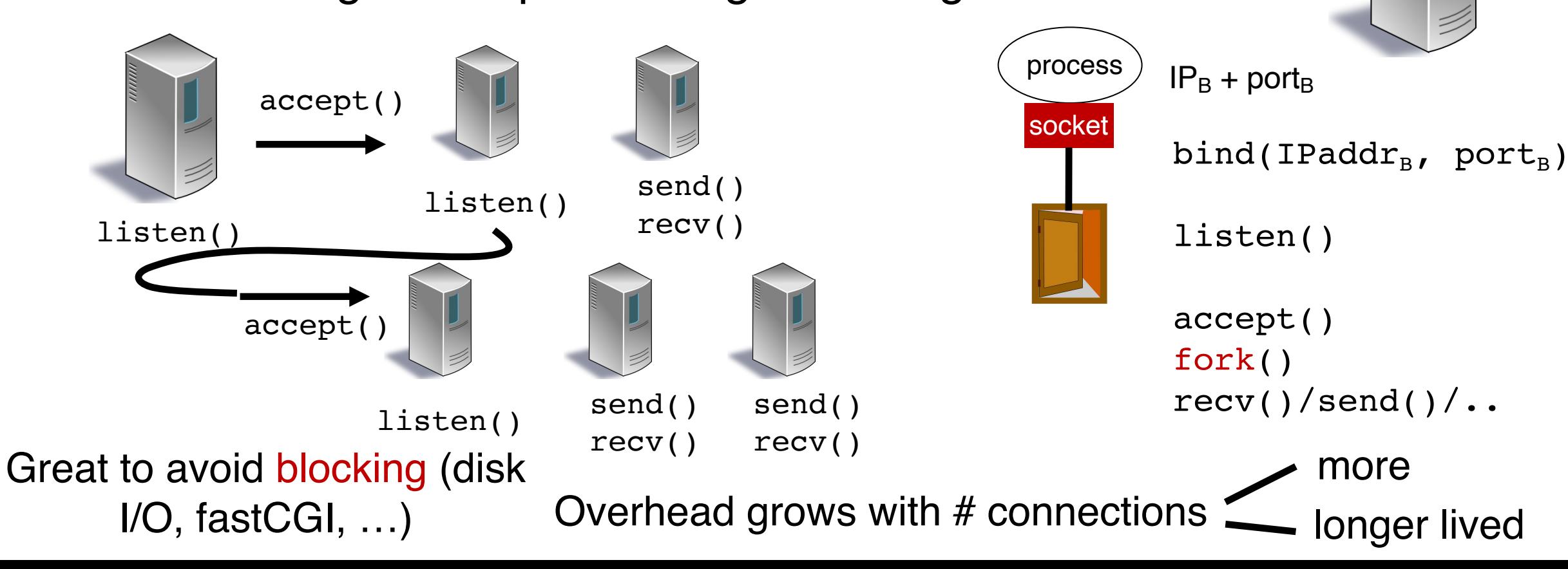

## **Concurrency**

- Process other requests while waiting for one to finish
- A better design: event driven

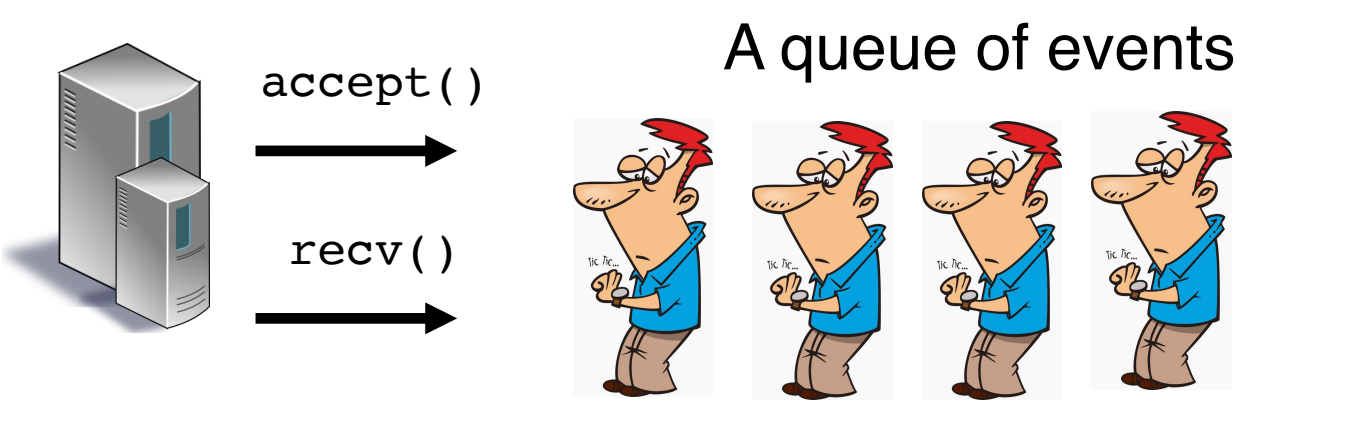

epoll, select, kqueue, etc.

**Lightweight** 

Can block if any of the requests block

State of the art designs combine parallelism (multiprocess/thread) with concurrency (event-driven)

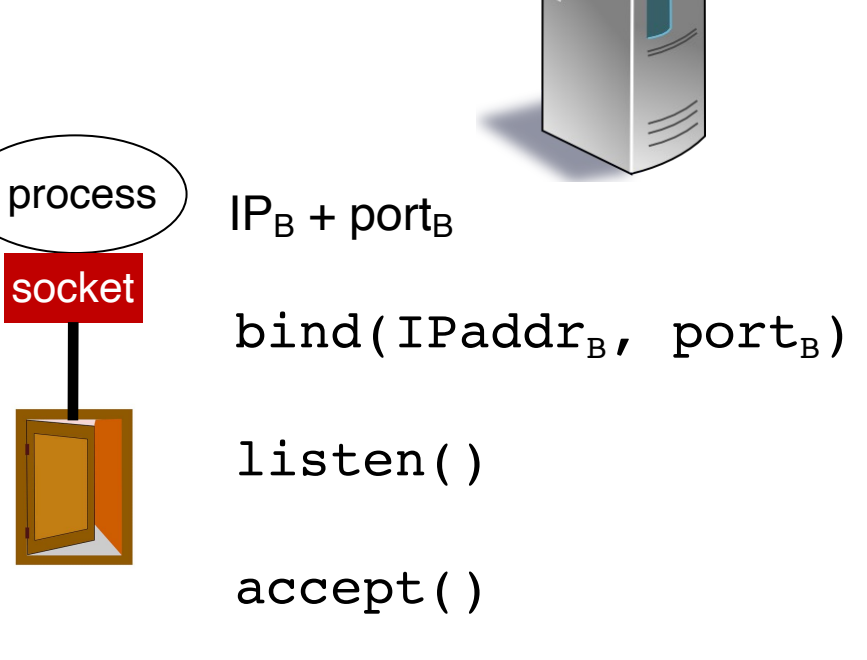

 $recv()$ /send()/..